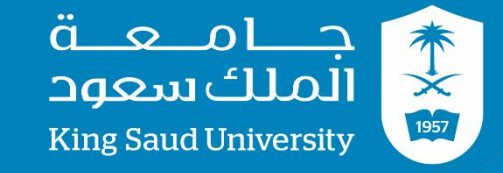

## **GE 211**

# **C++ Programming Lab #4 Eng: Ali Maarouf**

**http://fac.ksu.edu.sa/alimaarouf**

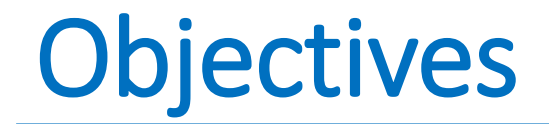

• Learn about for loop.

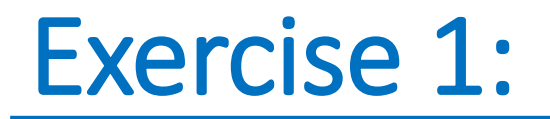

- Write a program that finds the summation of the even numbers 0 to n ( where n is an even number greater than 0).
- Modify the program that will enable the user to find the summation from k to n ( where  $k < n$  both are even numbers).

```
// C++ Lab 4 Exercise 1
 // Program by: Place your name here
 #include <iostream>
 using namespace std;
 int main()
 int n:
 cout << "Enter number to calculate the sum of the even numbers from 0 to entered number: "<<endl:
 \sin \gg n:
 int sum = 0;
     for (int i = 0; i \leq n; i=i+2) //Note that the variable i is a local
                                             //variable of the body of the for loop!
     sum = ????????cout \ll "The sum of the even numbers from 0 to "\lln\ll" is " \ll sum \ll endl;
     return 0:
```

```
// C++ Lab 4 Exercise 1
// Program by: Place your name here
\#include <iostream>
using namespace std;
int main()
int_{i}cout << "Enter number to calculate the sum of the even numbers from 0 to entered number: "<<endl;
\sin \gg nint sum = 0;
    for (int i = 0; i \le n; i = i + 2) //Note that the variable i is a local
                         //variable of the body of the for loop!
   sum=sum+i;
    cout << "The sum of the even numbers from 0 to "<<n<<" is "
   << sum << endl;
    return 0;
```
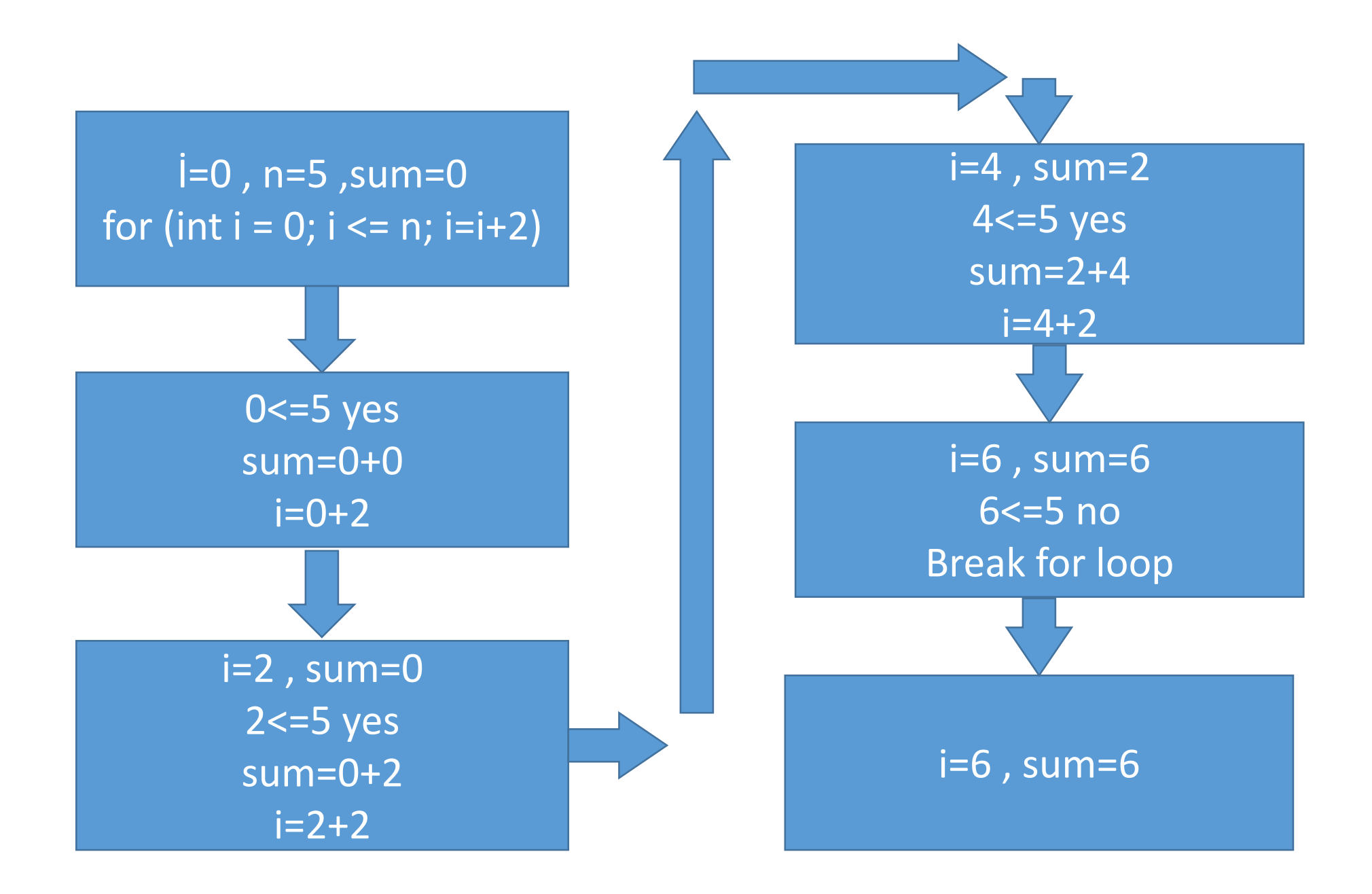

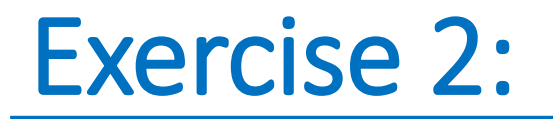

• Write a program that prints out all the numbers between 3 and 20 that divides by 2 and 3.

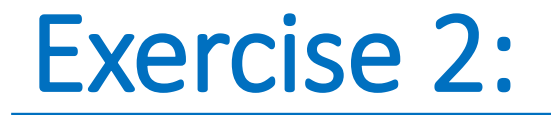

```
// C++ Lab 4 Exercise 2 
// Program by: Place your name here
```

```
#include <iostream>
using namespace std; 
int main() 
\{for (int i = 3; i \le 20; i++) //Note that the variable i is a local
   {
         if ((i%2) ???????) cout <<" the number "<< i << " can divide by 2 \n";
         if ((i%) ?????) cout <<" the number "<< i << " can divide by 3\n\cdot";
       }
    return 0;
}
```
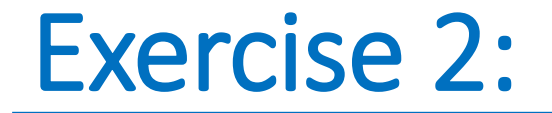

}

```
// C++ Lab 4 Exercise 2 
// Program by: Place your name here
```

```
#include <iostream>
using namespace std; 
int main() 
{
  for (int i = 3; i \le 20; i++) //Note that the variable i is a local
  \{if ((i\%) == 0) cout <<" the number "<< i << " can divide by 2 \n";
         if ((i\%) == 0) cout <<" the number "<< i << " can divide by 3\n\mid";
       }
    return 0;
```
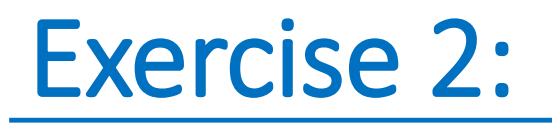

#### The outbut

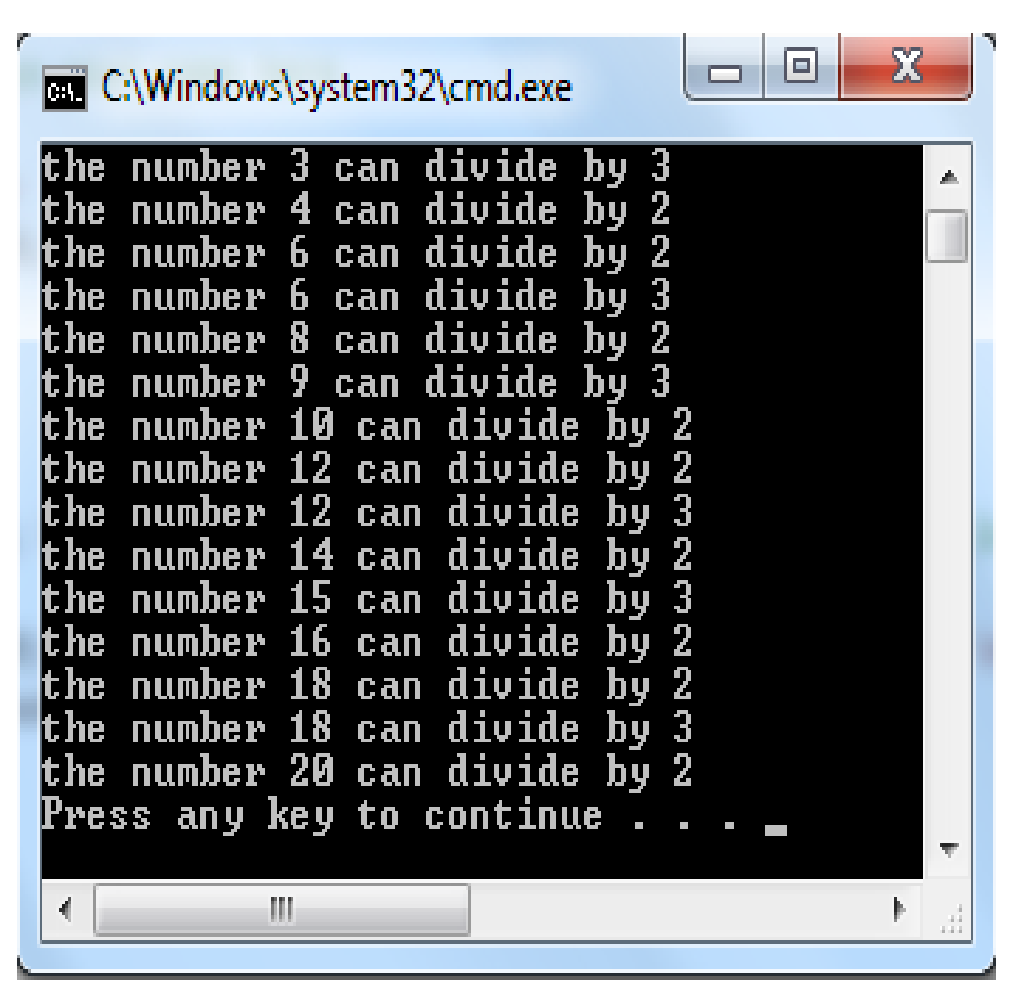

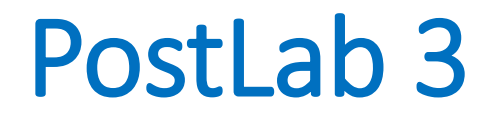

### Q1.

- Modify Exercise 1 so that it calculates the following:
- sume : is the summation of all even numbers between k and n
- sumo : is the summation of all odd numbers between k and n
- sum : is the summation of all numbers between k and n

## PostLab 3

Q2.

• Modify Exercise 2 so the output will look like:

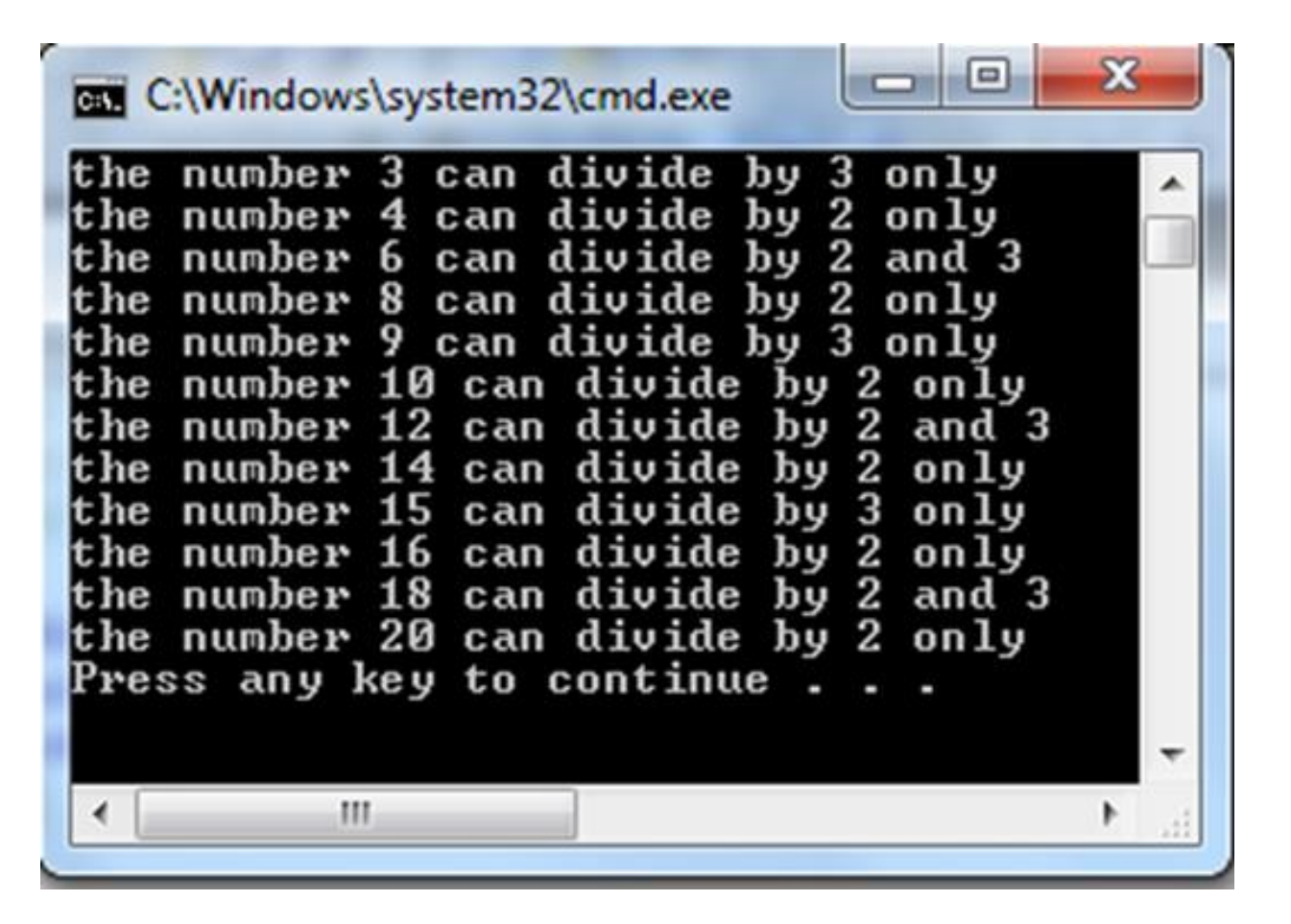